## **Reference**

- [1] *JESSE B. HOAGG and DENNIS S. BERNSTEIN*, 'Nonminimum Phase Zeros Much To Do about Nothing', JUNE 2007 IEEE CONTROL SYSTEMS MAGAZINE.
- [2] *D. M. Mitchell*, 'Understanding the Right-Half-Plane Zero in Small-Signal DC-DC Converter Models' IEEE Power Electronics Society NEWSLETTER, January 2001.
- [3] *Santanu Kapat, Amit Patra, Member, IEEE, and Soumitro Banerjee, Senior Member, IEEE,* "A Current-Controlled Tristate Boost Converter With Improved Performance Through RHP Zero Elimination" IEEE TRANSACTIONS ON POWER ELECTRONICS, VOL. 24, NO. 3, MARCH 2009.
- [4] *Santanu Kapat, Amit Patra, Member, IEEE, and Soumitro Banerjee, Senior Member,* "A Novel Current Controlled Tri-State Boost Converter with Superior Dynamic Performance" Circuits and Systems, 2008. ISCAS 2008. IEEE International Symposium on May 2008.
- [5] *Kanakasabai Viswanathan, Member, IEEE, Ramesh Oruganti, Senior Member, IEEE, and Dipti Srinivasan, Senior Member, IEEE,* "Dual-Mode Control of Tri-State Boost Converter for Improved Performance" IEEE TRANSACTIONS ON POWER ELECTRONICS, VOL. 20, NO. 4, JULY 2005. University of Moratuwa, Sri Lanka
- [6] *Han-Hsiang Huang, Chi-Lin Chen, Dian-Rung Wu, and Ke-Horng Chen, Senior Member, IEEE* "Solid-Duty-Control Technique for Alleviating the Right-Half-Plane Zero Effect in Continuous Conduction Mode Boost Converters" IEEE TRANSACTIONS ON POWER ELECTRONICS, VOL. 27, NO. 1, JANUARY 2012.
- [7] Ceylon Electricity Board Statistical Report 2012.
- [8] Power electronics converters applications and design, 3<sup>rd</sup> Edition, Mohan, Undeland, Robbins.
- [9] *Ramón Leyva, Member IEEE, Pedro Garcés, Javier Calvente, Member IEEE and Luis Martínez-Salamero, Member IEEE* "Feedback Linearization Control Applied to a Boost Power Converter"
- [10] General Unified Approach to Modelling Switching-Converters Power Stages: R.D. Middlebrook and S. Cuk, IEEE PESC 1976, Cleveland, OH, June 8-10
- [11] *T. Grote, F. Schafmeister, H. Figge, N. Fröhleke, P. Ide, J. Böcker* "Adaptive Digital Slope Compensation for Peak Current Mode Control"
- [12] *Jiri Lettl, Jan Bauer, and Libor Linhart* "Comparison of Different Filter Types for Grid Connected Inverter" PIERS Proceedings, Marrakesh, MOROCCO, March 20-23, 2011
- [13] EN 5002 Power Electronics and Applications Lecture notes
- [14] [www.mag-inc.com](http://www.mag-inc.com/) C058195A2 datasheet
- [15] [www.infineon.com](http://www.infineon.com/) IPW65R080CFD datasheet
- [16] ww1.microchip.com/downloads/en/DeviceDoc/21389D.pdf

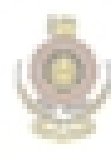

University of Moratuwa, Sri Lanka. Electronic Theses & Dissertations www.lib.mrt.ac.lk

## **Appendix**

The detailed calculations and the Matlab codes used in the thesis are given below.

#### **A. Finding the L at the boundary**

```
Fsw = 45000; %50 kHzV0 = 325;Vd = 48;I0 max = 2;Vrms = 230:
R_max = Vrms/I0_max;
Tsw = 1/FswD = 1 - Vd/V0; % this is com boundry
IO = 0.01:0.005:2;L = (V0 * Tsw * D*(1-D)^2)./(2.*I0); % since this is the critical L we can
use the same D. 
plot(I0,L)
grid on;
```
## **B. Finding current ripple for a given inductance**

```
I0 = 0.2; %this is the IOB
deltaV = 1; %1 volt ripple
```

```
L = (V0 * Tsw * D * (1-D)^2). / (2.*I0);Id boundry = I0 ./ (1-D); %average input current at boundry :: THis is
assuming 100% efficient ideal system with the control of
Id fullLoad = I0 max ./ (1-D); %average input current at max load
deltaI = (Vd * D) / (L * Fsw);Id fullLoad max = Id fullLoad + deltaI / 2;
Id fullLoad min = Id fullLoad - deltaI / 2;
```

```
C = VO * D * Tsw / (R max * deltaV);
```
#### **C. Torroid calculation Testing 287 highflux**

```
outter = 0.058; %mm convert to m
inner = 0.0255;z = 0.0162;%L = 126.7e-6; %253.4uH needed
L = 253e-6; L = 335.7e-6; 8335.7uH needed
SL = L/2;R = (outter+inner) /4;
A = ((outter-inner) /2) *z;
u0 = (4*pi)*10^(-7);ur = 125:
N = sqrt((L*2*pi*R) / (u0*ur*A)) % Can find the no of turns
Bsat = 1.5; \STesla
Isat = (Bsat*2*pi*R) / (u0*ur*N) % Make sure inductor current is less than
this. else it will saturate. 
%Finding using AL value
```

```
Al = 287e-9;N_direct = sqrt(L/Al)
```
#### **D. Heat sink calculations**

```
Rca = 3.6Ta = 26%Boost
R_7c = 0.32;Rja = Rjc + Rca;P = 18.5; %Power in Boost MOSFET
Tj boost = Rja * P + Ta;
%H bridge
R\overline{C} = 2;Rja = Rjc + Rca;P L = 1.5671; %Power in lowside MOSFET
P H = 1.3693; %Power in highside MOSFET
T_1 L = Rja * P L + Ta;
T_1 - H = R_1a * P + Ta;
```
## **E. MOSFET related losses**

```
Vin = 12;Iout = 2;Vout = 100;
d = 0.88;%Let us assume it's 100% efficient and take a close approximation for the 
%inductor current
Iin = Vout*Iout/Vin;
Vds = Vout;Electronic Theses & Dissertations
Ids = \lim_{h \to 0}Ron25 = 0.072;
                   www.lib.mrt.ac.lk
Ron150 = 0.19;
tr= 18e-9;
tf= 6e-9;fsw = 45e3:
Psw boost = Vds*Ids*fsw*(tf+tr)/2
Pcon boost25 = (Ids^2)*Ron25*dPcon\overline{\text{boost150}} = (\text{lds}^2) * \text{Ron150} * dPin = Vin*Iin;
p_{\text{boost25}} = Psw_{\text{boost}} + Pcon_{\text{boost25}}p\bar{b}oost150 = Psw boost + Pcon boost150
effi_boost25 = (\text{Pin} - \text{p}\text{-}\text{boost25}) * 100 / \text{Pin}effi<sup>boost150 =</sup> (Pin - p boost150)*100 / Pin
%Hbridge
Iload = 2;Vds = Vout;
Ids = Iload; 
Ron25 = 0.54;Ron150 = 1.4;
tr= 9e-9;
tf= 13e-9;
sinefreq = 50; %50 Hz
Davg = 0.633833948; % sum of all Ds / no of Ds -- done using excel
Psw invL = (Vds*Ids*fsw*(tf+tr)/2)*2 % For 2 low side switches
Psw invH = (Vds*Ids*sinefreq*(tf+tr)/2)*2 % the square wave is 50Hz
```

```
Pc inv25 = (Iload^2)* Ron25 * Davg % no need to *by 2 since 1 is on half
of the time only 
Pc inv150 = (Iload^2)* Ron150 * Davq
```

```
P inv Lside one MOSFET = Pc inv25 + Psw invL;
P inv Hside one MOSFET = Pc inv25 + Psw invH;
Psw\text{ inv} = Psw\text{ invL} + Psw\text{ invH};Pinv25 = Psw inv + Pc inv25;
Pinv150 = \overline{Psw\_invL} + \overline{Psw\_invH} + \overline{Pc\_inv150};
```

```
% Total power desipation 
Ptot25 = p_{boost25} + Pinv25
Ptot150 = p_{\text{boost150}} + p_{\text{inv150}}systemEff25 = (Pin - Ptot25)*100 / PinsystemEff150 = (Pin - Ptot150)*100 / Pin
```

```
%power after tri state;
loss25 = 1.3949;loss150 = 3.0438;
```
systemEff25 tri = (Pin - Ptot25 - loss25)\*100 / Pin systemEff150 tri = (Pin - Ptot150 - loss150)\*100 / Pin

```
%efficiency drop due to tri state
systemEff25 - systemEff25 tri
systemEff150 - systemEff150_tri
```

```
F. Snubber Calculations
```

```
%C Calculations 
                  Electronic Theses & Dissertations
clear all;
clc;
                 www.lib.mrt.ac.lk
Vdc = 325.26;
Iload = 2;
Toff = 13e-9; % chk the time 80+13 ?
fsw = 45e3;C = Iload* Toff / Vdc * ans = 68pF%R Calculations 
Irep peak = 18; % Pulsed Drain Current
Iload max = 2;
ip = Trep peak - Iload max;
Rmin = Vdc/ip 
Ton min = 9 ; % chk the time 9 + 12R max = Ton min / (5*C)R wattage = C^* (Vdc^2) *fsw /2
%L Calculations 
di by dt limit = 2/(9e-9); % during MOSFET turn on = iload / trise
L_{min} = \overline{V}dc/di_{by}dt_{limit}%R1 Calculations 
R1 min = 5*L min/Toff
R1 min = 5*L min/22e-8 % 1%duty cycle is taken as the toff
Vrep peak = 650; % this is the drain source breakdown voltage
```

```
R1_max = (Vrep_peak - Vdc)/Iload max
R1 wattage = L_min * Iload max^2 * fsw /2
```
## **G. Modeling the Plant**

```
Vin = 12; % input voltage
D = 0.88; % Stady state duty ratio
L = 253e-6; % Inductor
C = 220e-6; % Capacitor
R = 50; %Make R low to show the RHPZ effect 
%Steady State Model of the ideal Boost Converter(Plant) given by 
As,Bs,Cs,Ds
As = [0 -(1-D)/L; (1-D)/C -1/(R*C)];Bs = [1/L 0 0; 0 -1/C 0]; % the d input is zero
Cs = [0 1; 1 0];Ds = [0 \ 0 \ 0; \ 0 \ 0 \ 0]; % Bs and Ds should be the same dimentions.
Vo = -Cs(1,:) * inv(As) * Bs(:,1).*Vin; % Steady State Output Voltage
Ig = -Cs(2, :) * inv(As) * Bs(:,1).*Vin; % Steady State Input Current
%Small signal model of Boost Converter 
a = [0 - (1-D)/L; (1-D)/C -1/(R*C)];b = [1/L \t 0 \t Vol_L; \t 0 -1/C -Iq/C]; % Steady state values Vo, Iq values are
needed. 
c = [0 1; 1 0];c = [0 1]; we r only interested in Vo
d = [0 \ 0 \ 0]; %b & d dimentions should match
ulabels = [\text{win} Iz \text{d}'];
ylabels = ['V \circ Iq'];
xlabels = ['I1 Vc'];
disp('The Steady State model'); 
printsys(As,Bs,Cs,Ds,ulabels,ylabels,xlabels); %Prints the Steady State 
model of the system 
disp('The Small Signal model'); 
printsys(a,b,c,d,ulabels,ylabels,xlabels); %Prints the Small Signal model 
of the system 
disp('Transfer Function in S Domain'); 
disp('Vo/d (s)');
sys = tf(ss(a,b(:,3),c,[0])); Tr fin Vol[np, dp] = ss2tf(a,b(:,3),c,[0]); \STr fn Vo/d
tfBoostVo d = zpk(tf(ss(a,b(:,3),c,[0]))); \frac{1}{2} Tr fn in Zero pole gain form
test = pzplot(sys); 
pause;
Ts = 10e-6; %Sampling Time 
sysd = c2d(sys, Ts, 'zoh');step(sys,'-',sysd,'--');
pause;
```
#### **H. Modeling the Controller**

```
%Define the controller structure---This is a PI controller 
zero c = 3000;nc = [1 \text{ zero}_c]; % numerator controller
dc = [1 0]; % dinominator controller
%Define the transfer function H 
nh = [1];dh = [1];
%Loop transfer function Gc.Gp.H 
nl = \text{conv}(\text{conv}(nc, np), nh);
dl = conv(conv(dc, dp), dh);loopTF = tf(n1, d1);%Transfer Function in Zero Pole Gain form 
loopTF ZPK = zpk(loopTF) % will be a third order system rlocus(loopTF)
% We have to select a suitable gain 'k' from the LHS of this plot 
pause;
Ts = 10e-6; %Sampling Time 
%Let's take k =0.104 The closed loop system will be: 
k = 1.02e-5; k = kpk = 7.32e-6;% Controller tr fn with gain k 
ControllerTF = tf(nc*k, dc);
%Converting PI controller from continuous- to discrete-time 
Controllerd = c2d(ControllerTF, Ts, 'zoh');
% Close loop tr fn with gain k
[n d] = \text{feedback}(conv(nc, np) * k, conv(dc, dp), nh, dh);kp = k;ki = zero c * k;closedSys = \mathsf{tf}(n,d); . The number of
%Converting Closed loop system from continuous- to discrete-time
closedSysd = c2d(closedSys,Ts,'zoh'); 
step(closedSys,'-',closedSysd,'--'); 
%step(tf(n,d)); %step responce with the desired gain k 
pause;
```
bode(tf(n,d)); grid on; % Gain and Phase of the Closed loop system pause; close;

## **I. Tri-State boost converter**

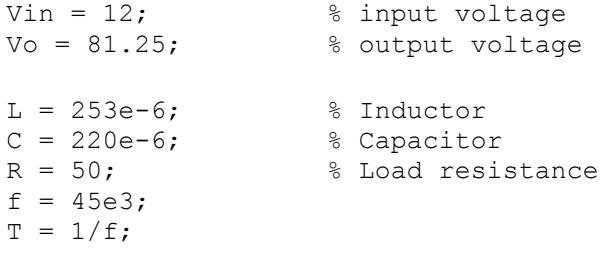

Ilavg =  $(Vo^2) / (Vin *R)$ ;

```
Ildelta = Vin*T/L*(1-Vin/Vo);
Ic = Ilavg - Ildelta/2;
Iref max = Ilavg + Ildelta/2;
Db = L * (Iref_max - IC) / (T * Vin); % Boost duty cycle
Do = Db/(Vo/\overline{V}in - 1); % Cap charge duty cycle
% Db, Do is reduced by 10% to introduce Df, without changing Boost 
gain. 
Df tri = Db*0.1 + Do*0.1;Db tri = Db*0.9;
Do tri = Do*0.9;Vo tri = Vin*(Db tri + Do tri)/Do tri; % Gain unchanged
% The Iref max will not get affected with the duty cycle change.
% (The diL/dt will be higher than in the classical case)
% However, Iref min will be higher because of the introduction of
Df.
Iref min = Iref max - Do tri*T*(Vo-Vin)/L;
k1 =Iref min - Ic;
%Freewheeling current -> Idc
Io = Vin*Ilavg/Vo;Idc = Io/Do tri - (Vo-Vin)/(2*L)*Do tri*T;
%Steady State Model of the ideal Tri-state Boost Converter
As = [0 -Do\_tri/L; Do\_tri/C -1/(R*C)];Bs = [(Db_tri + Do_tri)/L; 0];Cs = \begin{bmatrix} 1 & 0 \\ 0 & 1 \end{bmatrix}; \begin{bmatrix} - \\ 0 \\ 0 \\ 1 \end{bmatrix} % Output matrix
Ds = [0; 0]; % Bs and Ds should be the same dimensions.
Ig = -Cs(1, :) * inv(As) * Bs(:,1).*Vin; %Steady State Input Current
Vo = -Cs(2,)) * inv(As) * Bs(:,1).*Vin; %Steady State Output voltage
                 www lib mrt.ac Ik
%Small signal model of Tri State Boost Converter
a = [0 - Do\_tri/L; Dotri/C -1/(R*C)];b = \overline{[Vin/L]} - (Vo-Vin)/L (Db tri + Do tri)/L; 0 Ig/C 0]; % Steady
state values Vo, Iq values are needed.
cv = [0 1]; % We r only interested in Vo
d = [0 \ 0 \ 0]; %b & d dimentions should match
ci = [1 0]; Now we are only interested in IL.
disp('I1/db(s)');
G11 = tf(ss(a,b(:,1),ci,[0])) Tr fn Il/db
[n_i, d_i] = ss2tf(a, b(:,1), ci, [0]) %Tr fn Il/db
G11_zpk = zpk(G11)
disp('Il/do (s)');
G12 = tf(ss(a, b(:, 2), ci, [0])) Tr fn Il/do
G12zpk = zpk(G12)disp('Il/vin (s)');
F1 = tf(ss(a, b(:, 3), ci, [0])) Tr fin Il/vindisp('Vo/db (s)');
G21 = tf(ss(a,b(:,1),cv,[0])) Tr fn Vo/db
```

```
[n v, d v] = ss2tf(a,b(:,1),cv,[0]) %Tr fn Vo/db
G21 zpk = zpk(G21)
disp('Vo/do (s)');
G22 = tf(ss(a,b(:,2),cv,[0])) %Tr fn Vo/do
disp('Vo/vin (s)');
F2 = tf(ss(a, b(:, 3), cv, [0])) Tr fn Vo/vin
disp('Vo/iL (s)');
sys = tf(n v, n i) %Tr fn Vo/iL
```
# **Finding**  $k_1$ **,**  $k_2$ **,**  $k_3$  **in the third state**

For the third state to begin, the Boost period should be over, and after that when the inductor current  $I_L$  is falling from  $i_{ref}^+$  to  $i_C$ , the third state could be introduced. For this experiment  $i_{ref}^-$  was selected as the mid-point of the current ripple, and two reference voltages 81.25V, 84V were taken as test cases. For the two cases the inductor current midpoints were measured as 13.695A and 14.635A respectively from the Matlab Simulink simulation. From equation 4.4,

Case 1:  $13.695 = k_1 + 81.25k_2 - 12k_3$ 

Case 2:  $14.635 = k_1 + 84k_2 - 12k_3$ 

By the above  $k_2$  can be found as 0.3418. Also for the capacitor charge state and the freewheeling state to exist,

$$
0 < k_1 < 0.73
$$

should satisfy. So,  $k_1$  was selected as 0.5, and  $k_3$  could be calculated as 1.2147.